# Vector Algebra Revision Notes

A vector is a one dimensional array of numbers, for example

$$
\begin{pmatrix} 1 \\ 55 \\ 79.3 \\ -25 \end{pmatrix}
$$

is a vector. For the analysis of three dimensional geometry we will consider only vectors of dimension two or three.

A vector

$$
\mathbf{p} = \left(\begin{array}{c} p_x \\ p_y \\ p_z \end{array}\right)
$$

can be written within a line using the transpose notation as  $\mathbf{p}=(p_x,p_y,p_z)^T$ . The magnitude of  $\mathbf p$  is computed by  $|\mathbf{p}| = \sqrt{p_x^2 + p_y^2 + p_z^2}$ . The direction of  $\mathbf{p}$  is defined by the angles with the Cartesian axes:  $\theta_x, \theta_y, \theta_z$  where

$$
\cos \theta_x = \frac{p_x}{|\mathbf{p}|} \quad \cos \theta_y = \frac{p_y}{|\mathbf{p}|} \quad \cos \theta_z = \frac{p_z}{|\mathbf{p}|}
$$

A unit vector is one where  $|\mathbf{p}| = 1$ . By convention, the unit vectors in the directions of the Cartesian axes are labelled *i*, *j* and *k* with  $i = (1, 0, 0)^T$ ,  $j = (0, 1, 0)^T$  and  $k = (0, 0, 1)^T$ . Unit vectors are often used for specifying directions. Lower case bold italic letters are used for unit vectors in these notes.

Vectors may be treated *position* vectors which start at the origin and describe a particular position in space. Alternatively, they may be treated as *direction* vectors which simply have direction and magnitude and are not associated with any particular position in the Cartesian coordinate system.

A position vector is simply a coordinate in Cartesian space. It is a particular instance of a vector which starts from the origin. Upper case bold letters are used for position vectors in these notes.

A direction vector is the same as a vector. The name is used particularly when a vector defines a direction and its magnitude is not relevant. Lower case bold letters are used for direction vectors in these notes.

## Vector Addition:

There is only one way to add vectors, and that is to add the individual ordinates, so:

$$
\mathbf{p} + \mathbf{q} = \begin{pmatrix} p_x \\ p_y \\ p_z \end{pmatrix} + \begin{pmatrix} q_x \\ q_y \\ q_z \end{pmatrix} = \begin{pmatrix} p_x + q_x \\ p_y + q_y \\ p_z + q_z \end{pmatrix}
$$

#### Scalar multiplication:

Multiplication of a vector by a scalar means that each element of the vector is multiplied by the scalar, i.e.

$$
\mu \mathbf{d} = \mu \begin{pmatrix} d_x \\ d_y \\ d_z \end{pmatrix} = \begin{pmatrix} \mu d_x \\ \mu d_y \\ \mu d_z \end{pmatrix}
$$

Multiplication by −1 reverses the direction of a vector.

Scalar multiplication and vector addition can be combined to define a line in Cartesian space. The equation:  $p = B + \mu d$  specifies a line through point (position vector) B in direction d. Choosing any value of  $\mu$  will identify one point on the line.

# The scalar product<sup>1</sup>:

There are two ways of 'multiplying' two vectors together. The first we describe is the scalar product which returns a scalar value defined as

$$
\mathbf{p} \cdot \mathbf{q} = p_x q_x + p_y q_y + p_z q_z
$$

Note that we can write the magnitude of a vector as  $|\mathbf{p}| = \sqrt{\mathbf{p} \cdot \mathbf{p}}$ . The dot product can be written equivalently as

$$
\mathbf{p} \cdot \mathbf{q} = |\mathbf{p}||\mathbf{q}| \cos(\theta)
$$

where  $\theta$  is the angle between the directions of p and q. The dot product has some useful properties:

- 1. If two vectors are at right angles, the dot product is zero.
- 2. If the angle between two vectors is acute the dot product is positive.
- 3. If one of the vectors is a unit vector, the dot product gives the projection of the other vector along its direction.

## The cross product:

This is the second way of 'multiplying' two vectors and is also known as the 'vector product'.

The cross product of two vectors results in a third vector defined by:

$$
\mathbf{p} \times \mathbf{q} = \left(\begin{array}{c} p_y q_z - p_z q_y \\ p_z q_x - p_x q_z \\ p_x q_y - p_y q_x \end{array}\right)
$$

This formula may be easily remembered by considering the evaluation of the determinant:

$$
\mathbf{p} \times \mathbf{q} = \begin{vmatrix} \mathbf{i} & \mathbf{j} & \mathbf{k} \\ p_x & p_y & p_z \\ q_x & q_y & q_z \end{vmatrix}
$$

The vector product is a vector whose magnitude is given by

$$
\|\mathbf{p} \times \mathbf{q}\| = \|\mathbf{p}\| \|\mathbf{q}\| |\sin \theta|
$$

where we distinguish between vector magnitudes by using the notation  $\|\cdot\|$  and the absolute value the scalar  $\sin \theta$  with the notation  $|\cdot|$ .

It is important to remember that the direction of  $\mathbf{p} \times \mathbf{q}$  is at right angles to both  $\mathbf{p}$  and  $\mathbf{q}$ .

<sup>1</sup>This is also known as the 'inner' product or the 'dot' product.

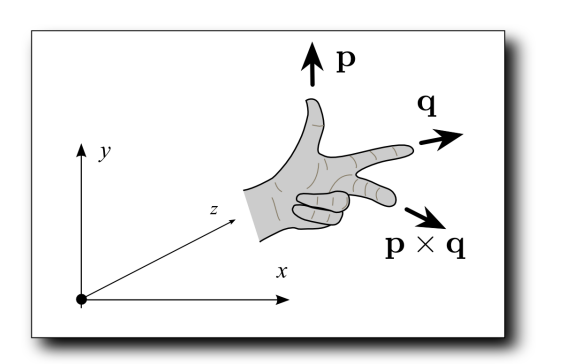

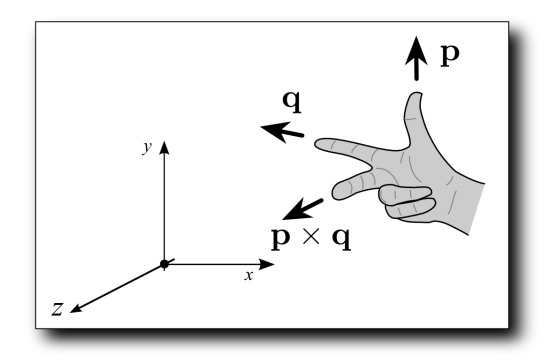

Figure 1: The way vectors and their cross product are oriented depends on the coordinate system. Left: A left handed coordinate system. Right: A right handed coordinate system.

For a given pair of vectors p and q, there are in fact *two* possible vectors with the above magnitude and which are at right angles to both p and q.

This means we need to fix which one is to be defined as the cross product  $p \times q$ . We do this by taking the handedness of the coordinate system into account. If the coordinate  $xyz$  frame is left-handed (see Figure left), then the vectors p, q and  $p \times q$ , taken in order follow the left hand rule. Similarly, they will follow the right hand rule if the coordinate frame is right-handed (See Figure, right).

If we assume that the coordinate system is left-handed, and assume that p and q are unit vectors and at right angles to each other, then the *ordered* set of three vectors  $\{p, q, p \times q\}$  can be viewed as a left-handed frame in their own right. Additionally, every cyclic permutation of this ordered set will also be a left-handed frame, i.e.  $\{ \mathbf{p} \times \mathbf{q}, \, \mathbf{p}, \, \mathbf{q} \}$  and  $\{ \mathbf{q}, \, \mathbf{p} \times \mathbf{q}, \, \mathbf{p} \}$ .

Note that  $\mathbf{p} \times \mathbf{p} = (0, 0, 0)^T$  and has no direction. The same is also true for any two vectors with the same direction or with exactly opposite directions.

Note that, for any pair of vectors,  $\mathbf{u} \times \mathbf{v} = -(\mathbf{v} \times \mathbf{u})$  since, if the angle from u to v is  $\theta$ , then the angle from v to u will be  $\sin(360 - \theta)$ , and  $\sin(360 - \theta) = \sin(-\theta) = -\sin(\theta)$ . The useful property of the cross product is that it defines a direction at right angles to two vectors. Thus we can use it to find the normal vector to a plane simply by taking the cross product of two vectors on the plane. For most graphics applications we need to test which direction the normal vector goes.